## Ekstern kommunikation - Send indkaldelsesbrev til borgeren (WEB)

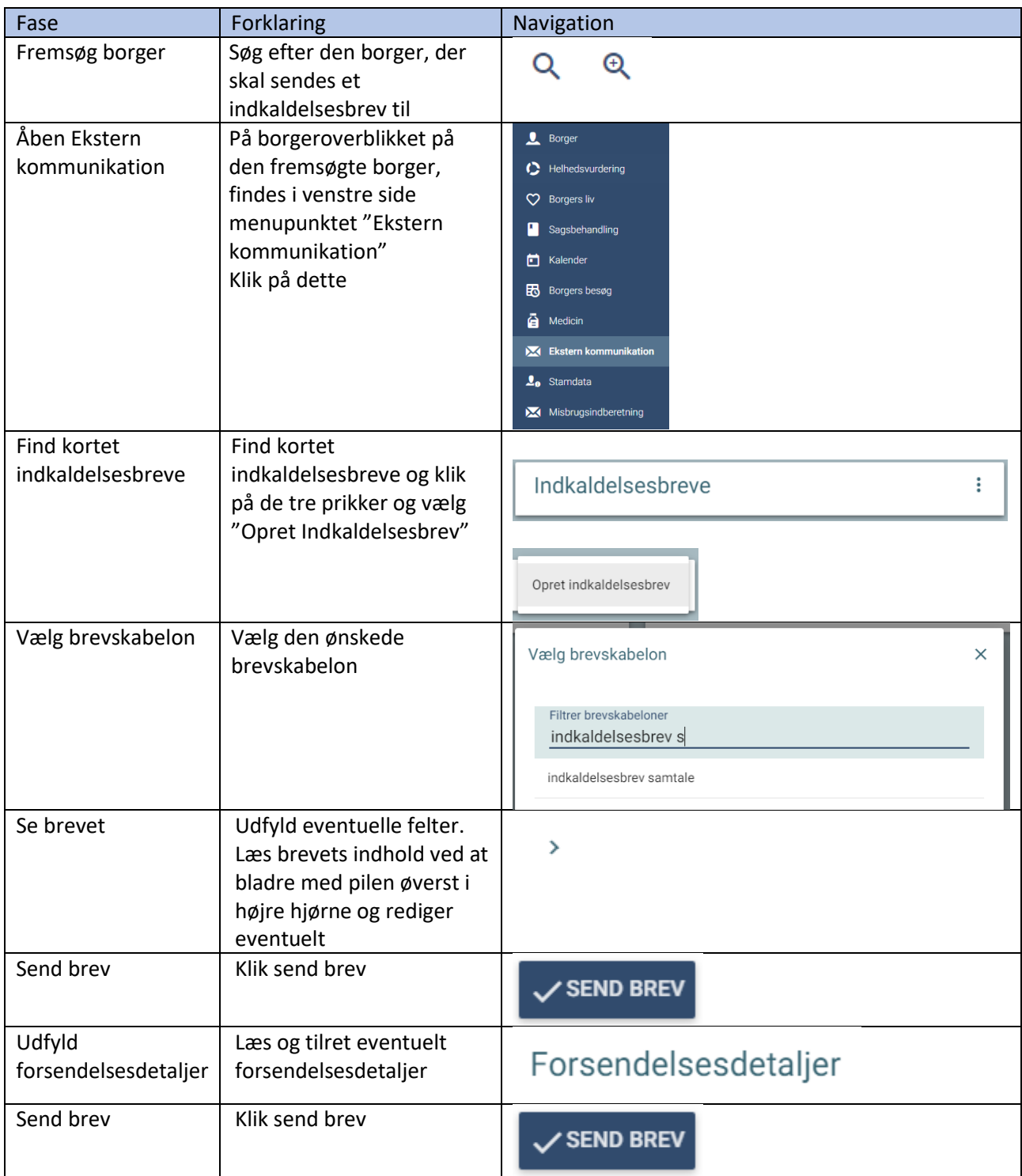

## Ændringslog

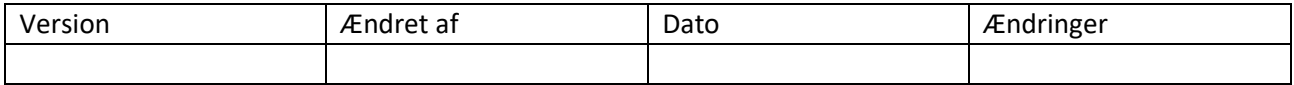